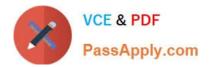

# NS0-192<sup>Q&As</sup>

NetApp Certified Support Engineer

# Pass NetApp NS0-192 Exam with 100% Guarantee

Free Download Real Questions & Answers **PDF** and **VCE** file from:

https://www.passapply.com/ns0-192.html

100% Passing Guarantee 100% Money Back Assurance

Following Questions and Answers are all new published by NetApp Official Exam Center

Instant Download After Purchase

100% Money Back Guarantee

- 😳 365 Days Free Update
- 800,000+ Satisfied Customers

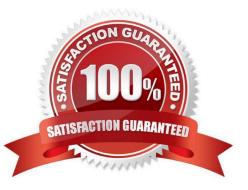

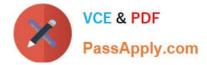

### **QUESTION 1**

After replacing a failed disk, the disk does not appear as a spare on any node in the cluster.

What should be done to correct this problem?

- A. Physically remove the disk and re-seat it firmly in the storage bay.
- B. Physically remove and re-seat each IOM in the shelf, one at a time.
- C. Assign ownership of the replaced disk to a node.
- D. Add the disk into an aggregate on either node.

Correct Answer: C

#### **QUESTION 2**

A customer recently performed an ONTAP upgrade and would like to confirm the successful completion of the process.

Which three actions would satisfy this requirement? (Choose three.)

- A. Execute the version command at the cluster shell.
- B. Verify the version from the new AutoSupport that was automatically triggered after an upgrade.
- C. A System Message notification will be shown upon reboot after a successful upgrade.
- D. Execute the system node upgrade-revert show command at the cluster shell.
- E. Execute the system node upgrade-revert show-task-status command at the cluster shell.

Correct Answer: ACD

Reference: https://library.netapp.com/ecm/ecm\_download\_file/ECMLP2492712

# **QUESTION 3**

You are migrating volumes from an older aggregate to a new aggregate using the vol move command. You notice that, after completion, access to these volumes is slower until a certain process finishes. Which process is causing the problem in this scenario?

- A. deswizzling
- B. active bitmap rearrangement
- C. snap create
- D. container block reclamation

Correct Answer: D

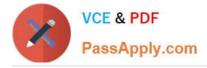

## **QUESTION 4**

A customer reports that a Linux system is unable to access a required NFS export on an ONTAP SVM named "svm01-02". This is an important server in their NIS environment and users are unable to log in. Referring to the logs, they see several notifications of the message shown below.

"exports.netgroup.dnsNoPtrRec: IP address "192.168.1.13" does not have a reverse mapping for its corresponding hostname in the configured name servers when evaluating the export-policy rules for netgroup "linux\_1" on Vserver "svm01- 02"."

In this scenario, what is causing the problem?

- A. The export policy has the wrong netgroups defined.
- B. The DNS server does not have the relevant mapping from the IP address to the hostname.
- C. The ns-switch sources are set to files,dns instead of hosts,dns.
- D. The netgroup definition in NIS is missing the 192.168.1.13 IP address.

Correct Answer: C

#### **QUESTION 5**

Click the Exhibit button.

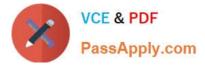

cluster::> storage failover show

| Node                                                                                                    | Partner                  | Takeover<br>Possible | State Description                                                                                    |
|----------------------------------------------------------------------------------------------------|--------------------------|----------------------|----------------------------------------------------------------------------------------------------|
|                                                                                                    | cluster-02<br>cluster-01 |                      | Connected to cluster-02<br>Connected to cluster-01, Giveback of one or<br>more SFO aggregates failed |
| cluster::> storage failover show-giveback<br>Partner                                                                                                    |                          |                      |                                                                                                    |
| Node                                                                                                    | Aggregate                | Giveback Status      |                                                                                                    |
| cluster-01<br>No aggregates to give back<br>cluster-02                                                                                                    |                          |                      |                                                                                                    |
|                                                                                                    | 2.75 FEATO               |                      | Operation was vetoed by lock_manager. Check<br>t log                                                 |
| <pre>cluster::&gt; event log show<br/>Wed Apr 30 14:48:20 CST [cluster-02: cf_giveback:<br/>lmgr.gb.nonCA.locks.exist:error]: Could not complete giveback because of non-<br/>CA locks on volume media@vserver:6c0028db-8196-11e3-a4dd-123478563421.<br/>Wed Apr 30 14:48:20 CST [cluster-02: cf_giveback:<br/>sfo.serdhome.subsystemAbort:error]: The giveback operation of `aggr1' was<br/>aborted by `lock_manager'.</pre> |                          |                      |                                                                                                    |

You are attempting a storage giveback, but the process does not finish successfully. Referring to the exhibit, what is the problem?

- A. An aggregate has failed.
- B. There are active CIFS or NFSv4 connections.
- C. Node cluster-02 was not ready for giveback.
- D. The giveback failed on the node root aggregate.

Correct Answer: D

Latest NS0-192 Dumps

NS0-192 PDF Dumps

NS0-192 Braindumps